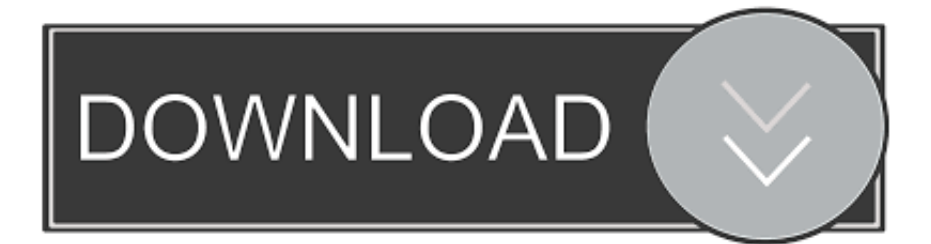

## [Windows Os Free Download For Mac](https://bytlly.com/1u41cf)

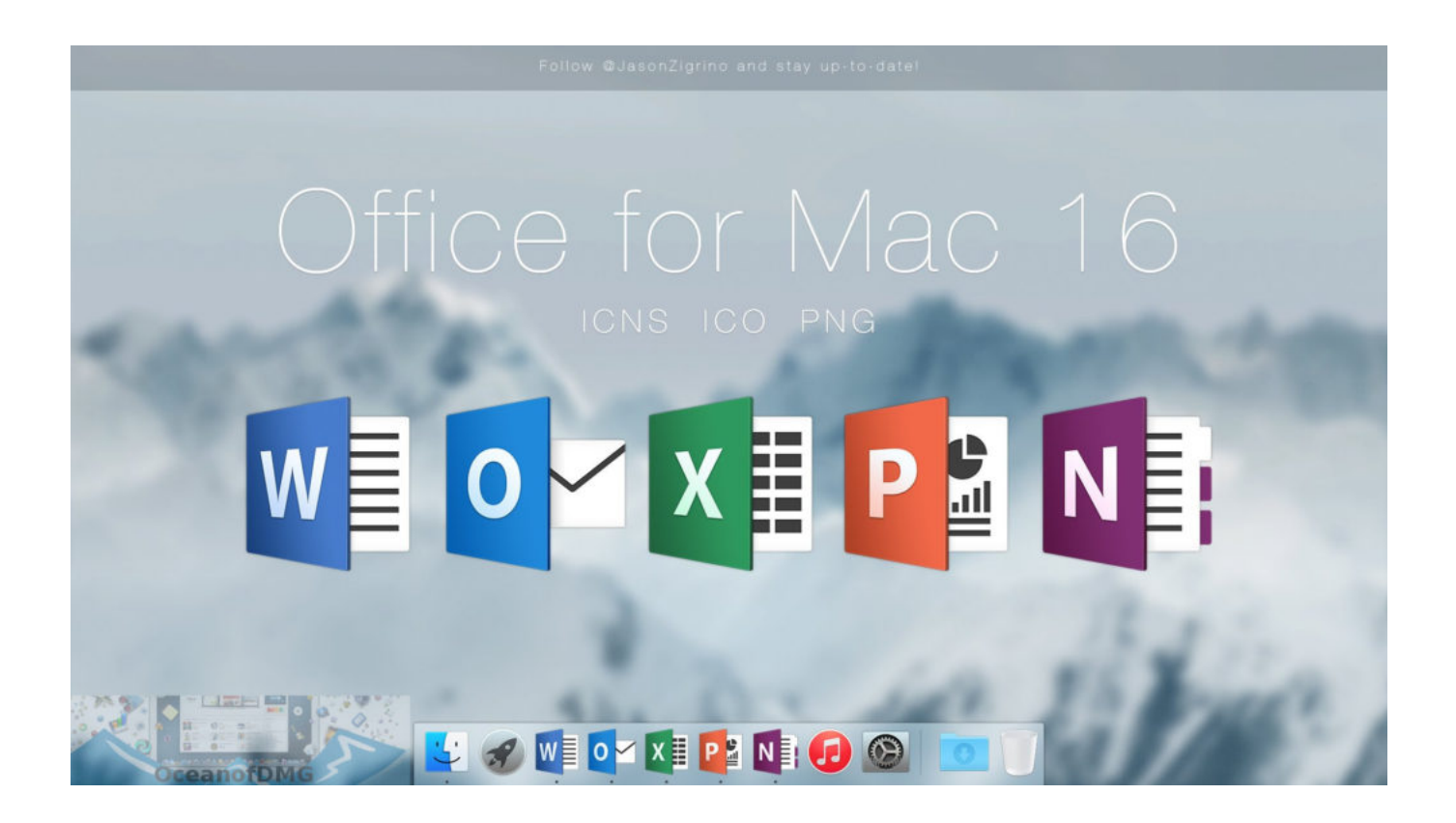

[Windows Os Free Download For Mac](https://bytlly.com/1u41cf)

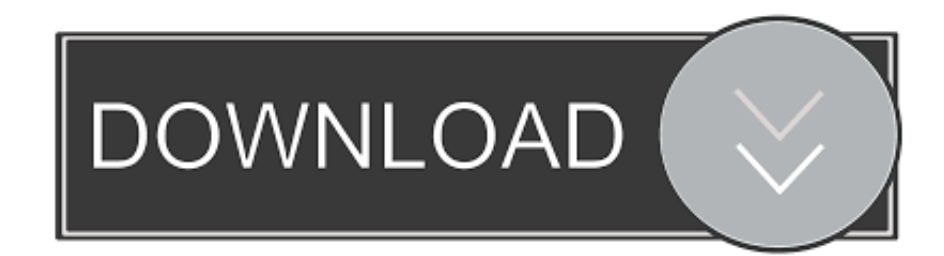

To begin with, some of your apps may not be working properly (or simply crash) on newer operating systems.. The latest version of OS X features an elegant design, includes enhancements to the apps you use most, and enables your Mac and iOS devices to work together in new ways.

- 1. windows 10
- 2. windows
- 3. windows movie maker

Enjoy seamless connectivity and a simple set-up Offer remote support to your customers.. Learn more about OS X; Safari extensions are a great way for you to add new features to Safari.

## **windows 10**

windows 10, windows 7, windows, windows 10 home, windows 10 pro, windows movie maker, windows 10 cena, windows xp, windows terminal, windows 10x, windows 10 media creation tool, windows 93, windows screenshot, windows 10 product key [Generate Debug And Production Api Key Google Map Android](https://liconstiling.over-blog.com/2021/03/Generate-Debug-And-Production-Api-Key-Google-Map-Android.html)

Download turbotax premier 2016 for mac Users can even delete the Windows from their Mac.. So Reboot your Mac OS with Windows. Hello friends, Today I will tell you a method to Download and install Windows on a Mac. Lib London Subject Guide [Common Law](http://vilsumas.yolasite.com/resources/Llb-London-Subject-Guide-Common-Law.pdf)

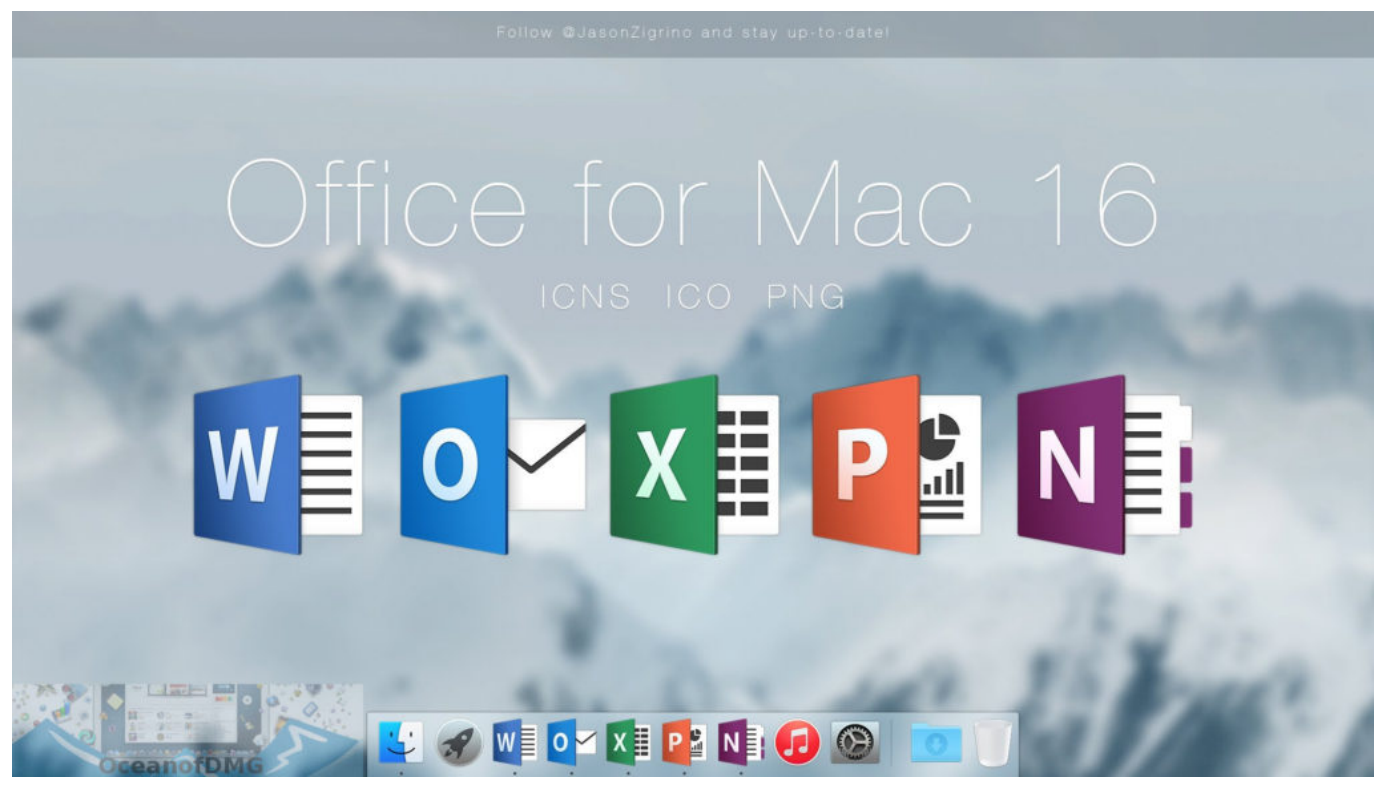

[Rozen Maiden Opening 1 Full Mp3 Download](https://zealous-bell-2e4504.netlify.app/Rozen-Maiden-Opening-1-Full-Mp3-Download)

## **windows**

[Waves Tune Mac Torrent](http://khamondes.yolasite.com/resources/Waves-Tune-Mac-Torrent.pdf)

Whether connecting to other Mac based systems, or desktops running Windows or Linux, you can count on AnyDesk's stable operation and cross-compatibility.. So, you've decided to download an older version of Mac OS X There are many reasons that could point you to this radical decision.. Also, you may have noticed your Mac's performance went down right after the last update. [Video Copilot Element 3D 2.2.2 Build 2168 Crack](http://bonespalm.yolasite.com/resources/Video-Copilot-Element-3D-222-Build-2168-Crack.pdf)

## **windows movie maker**

[Muat Turun Al Quran Free Audio Video Converter Box](https://itacenta.amebaownd.com/posts/15289529)

Built by developers, Safari extensions use the latest web technologies. Users can use Windows 8 1 or 10 in their MacOS You can use both MacOS and Windows OS on the Mac.. Access and edit data and settings on remote computers or servers with AnyDesk remote desktop for Mac.. Finally, if you want to run a parallel copy of Mac OS X on a virtual machine, you too will need a working installation file of an older Mac OS X.. Further down we'll explain where to get one and what problems you may face down the road. ae05505a44 [Vmware Player For Mac Os X Free Download](https://nifty-mcclintock-6f3300.netlify.app/Vmware-Player-For-Mac-Os-X-Free-Download)

ae05505a44

[Convert Xls To Csv Contacts Download For Android Apkoikos](https://scolmilweno.over-blog.com/2021/03/Convert-Xls-To-Csv-Contacts-Download-For-Android-Apkoikos.html)